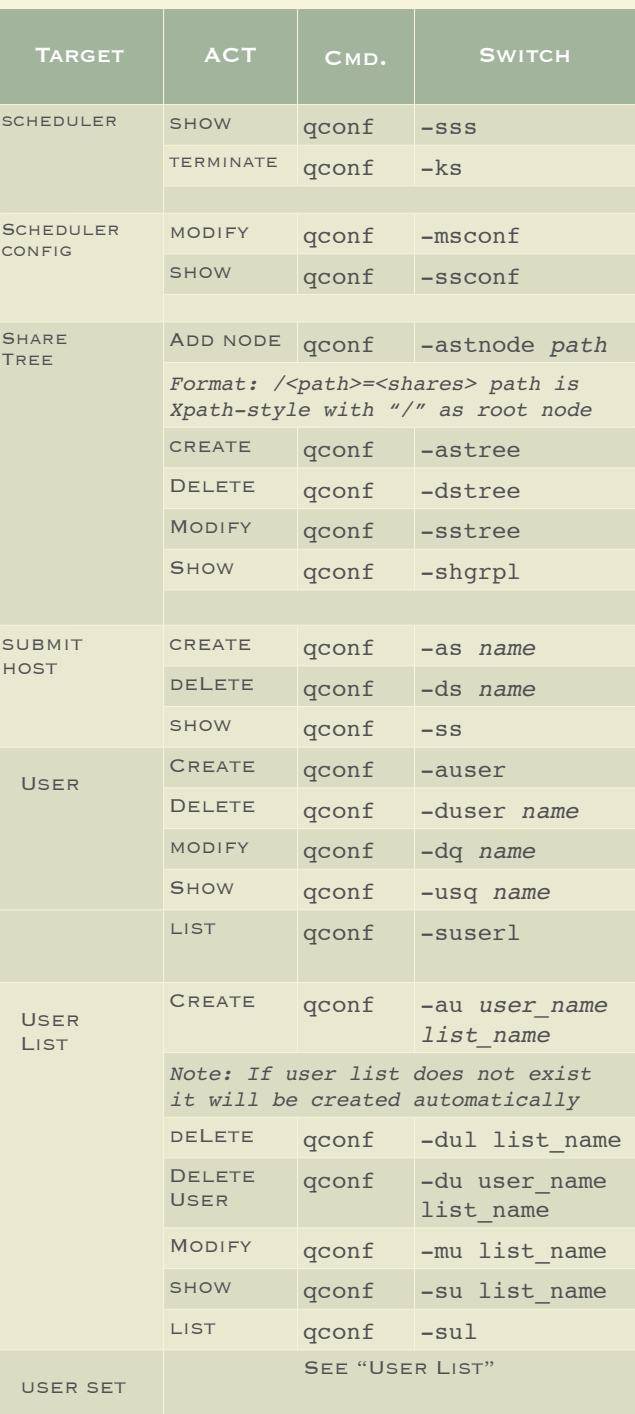

## Daemons & Job Life Cycle

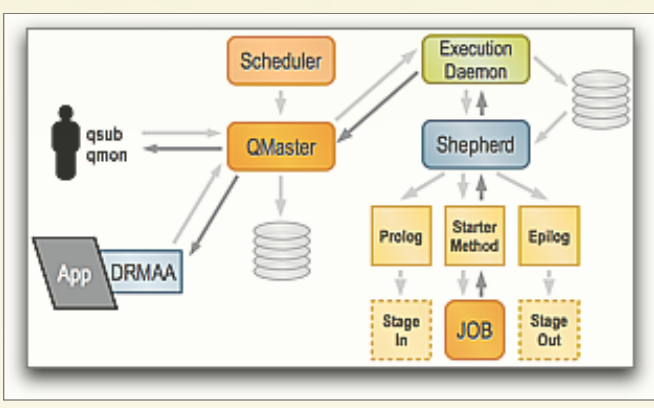

Graphic Source: Daniel Templeton

- 1. Jobs are submitted from submit hosts or via DRMAA API
- 2. User identity, current working directory, paths and environment values captured if available
- 3. Qmaster host receives job request, places entry in spool database and notifies the scheduler
- 4. Scheduler attempts to place job in best possible job slot. If the job can be placed during the current scheduling interval, the chosen queue instance name is returned to the qmaster daemon. If job can not be placed it remains on the pending task list.
- 5. Qmaster host receives queue instance name from the scheduler and dispatches job to the execution daemon running on the remote host.
- 6. The remote Execution daemon spawns a shepherd process to manage the job. The shepherd performs a setuid operation to effectively "become" the job submitter
- 7. Shepherd sets up job, including paths, cwd and environment variables recorded at submission time. The shepherd starts the job, monitors resource usage data and exit status. Shepherd also performs post-job cleanup tasks.
- 8. Exit status & accounting data are passed back to execution daemon which then passes the info back to the Qmaster.

## **Grid Engine 6.1 Quick Reference**

This tri-fold brochure was created for BioTeam customers by reformatting the information contained in Dan Templeton's ["SGE\\_Cheat\\_Sheet.pdf.](http://gridengine.sunsource.net/servlets/ReadMsg?listName=users&msgNo=21798)" Feel free to copy, publish and redistribute. Suggestions for improvements should be sent to [chris@bioteam.net](mailto:chris@bioteam.net)

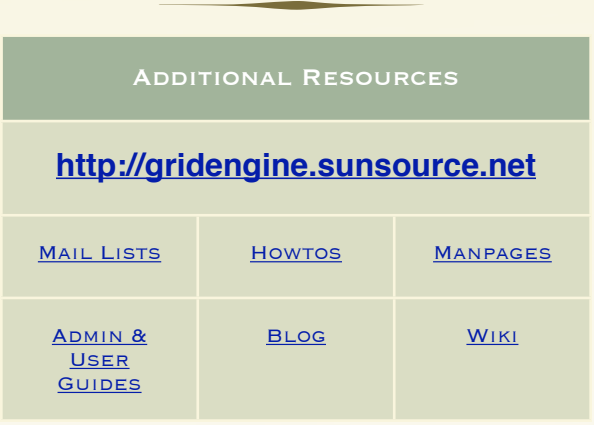

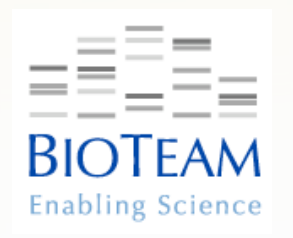

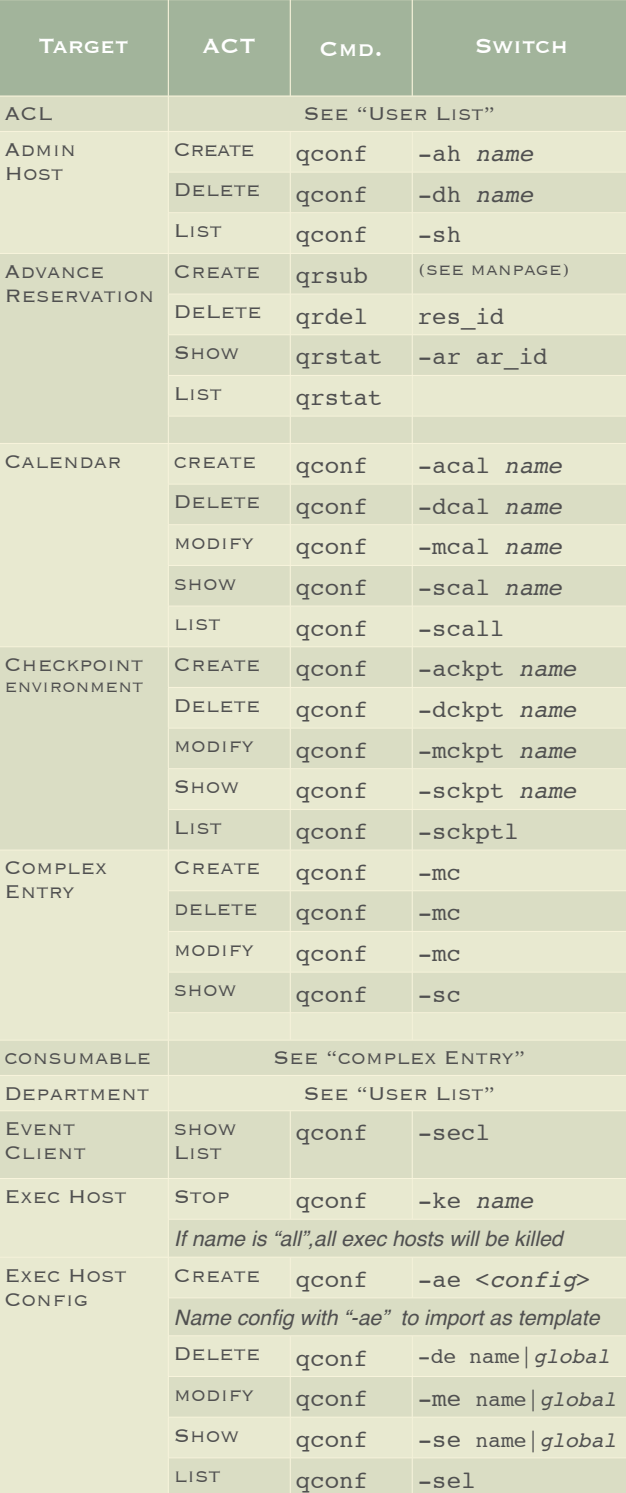

## Alphabetical Reference by Target

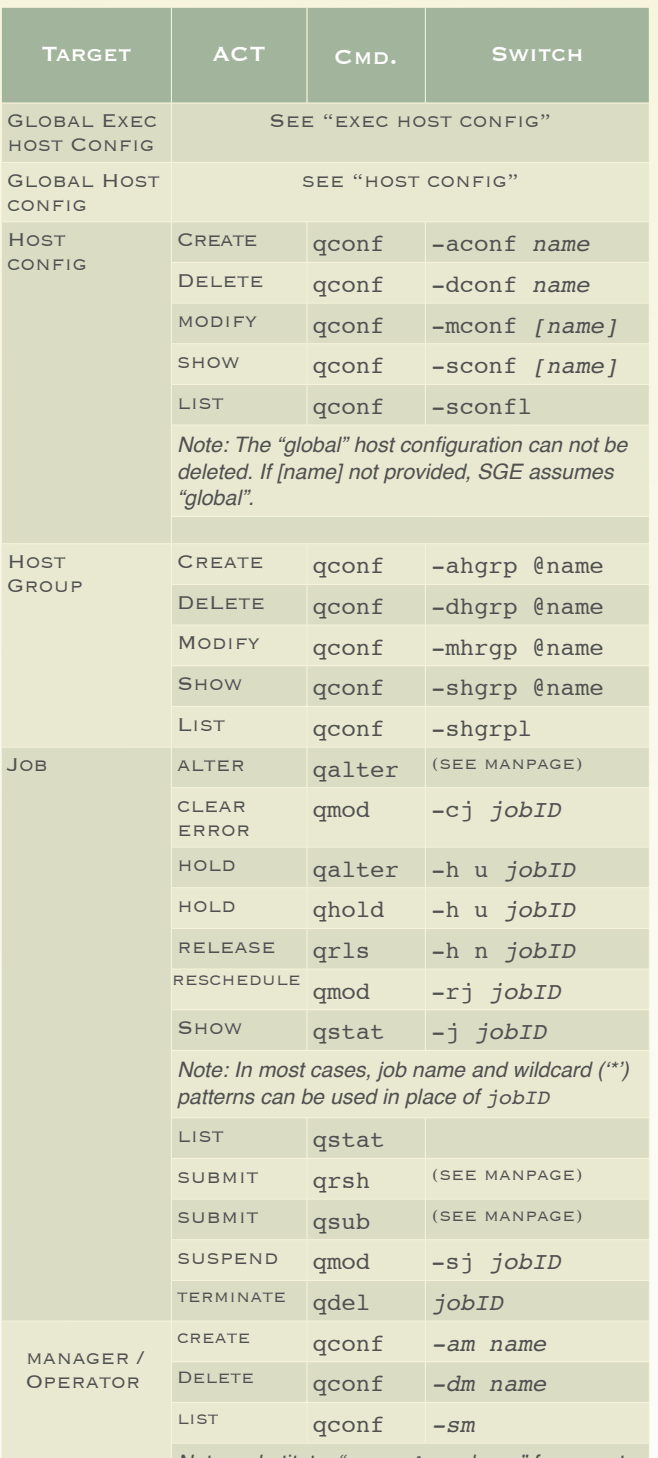

*Note: substitute "-ao, -do and -so" for operator specific create/delete/list actions.*

## Document version 1.0

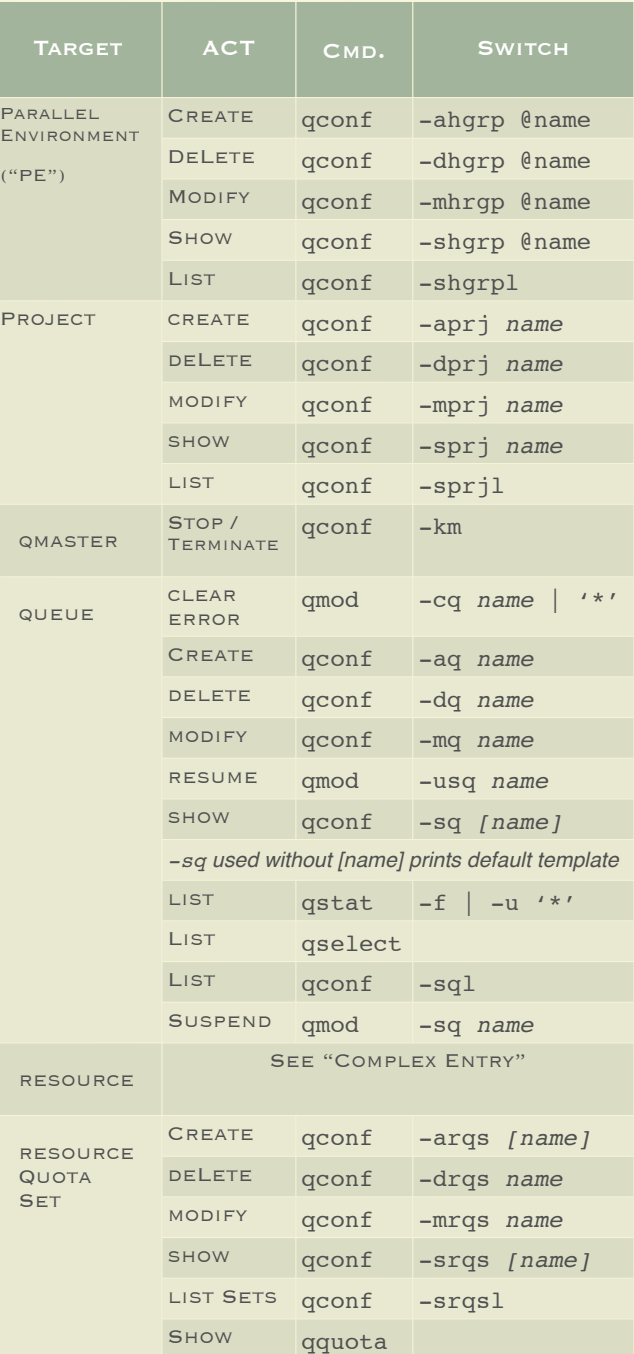

Continued on reverse ...